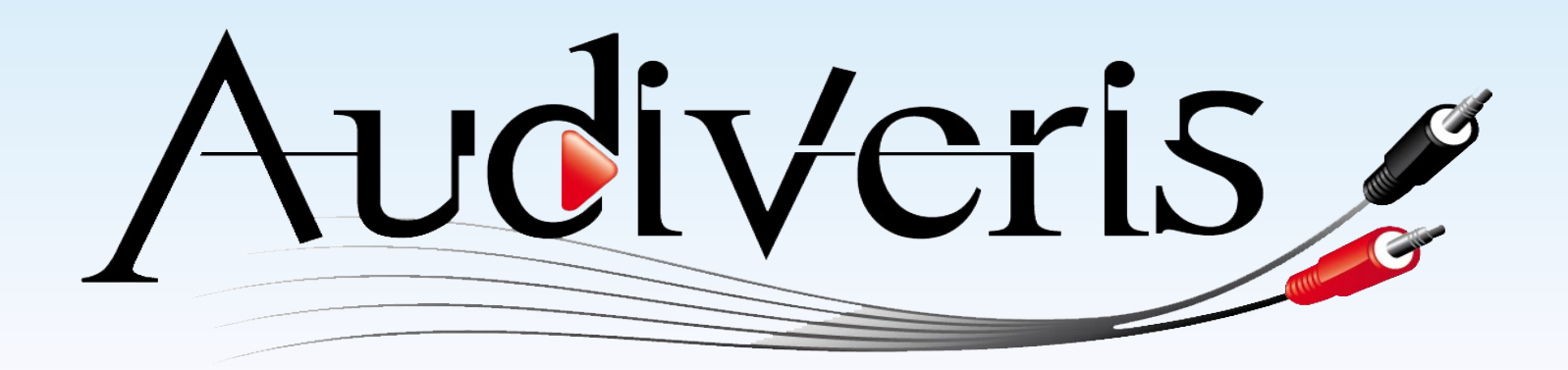

### **FOSDEM 2012**

### *Audiveris Optical Music Recognition*

Presented by Hervé Bitteur [herve.bitteur@audiveris.org](mailto:herve.bitteur@audiveris.org) General Rebruary 4, 2012

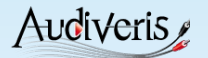

# **Agenda**

- Music at stake
- Typical score processing
- Some OMR techniques
- Audiveris developments
- Pointers
- $\bullet$  Q & A

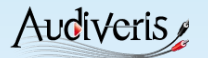

### **Music at stake**

# • Think of Google digitization campaigns

Currently performed on textual documents

### • Millions of music scores on earth

- $\checkmark$  Most of them available only on paper
- $\checkmark$  Some available as scans or PDFs

### • These scores are not really « usable »

- At era of computer & Internet
- $\checkmark$  How to play, edit, transpose, print, query?

### • Key

 $\checkmark$  Need to have all score data in symbolic notation

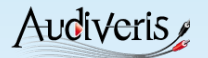

# **Music notation**

### • MusicXML

- Symbol level
- Meant for score interchange

### ● MIDI

- Note level
- $\checkmark$  Meant for digital instruments

### $\bullet$  MP3

- Sound level
- $\checkmark$  Meant for recorded music

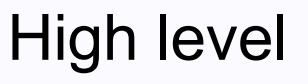

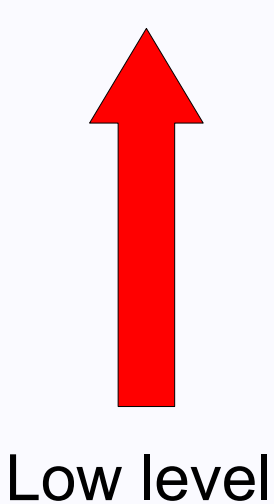

### **MusicXML used by 150+ products**

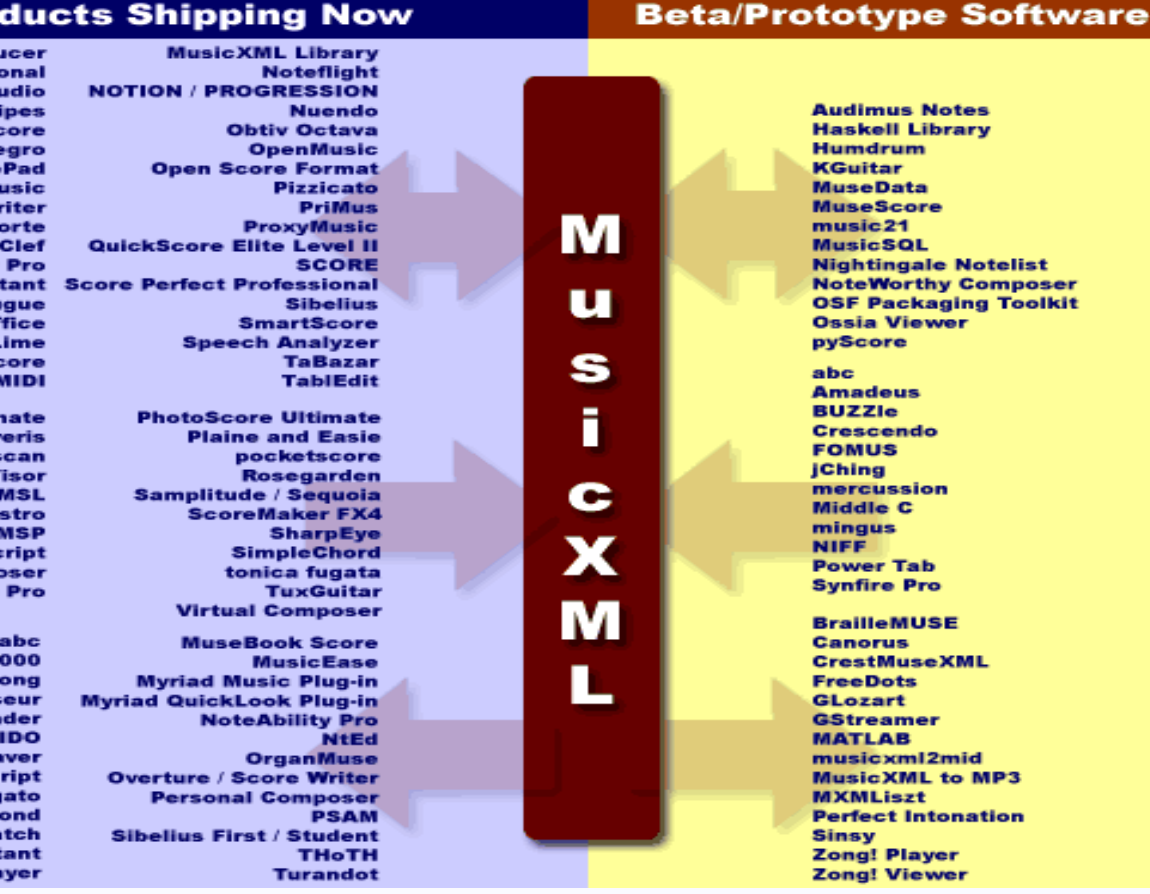

### Pro

capella Media Prod capella professi **Cubase / Cubase St Electric P** End **Finale / Finale Alle Finale Note Finale PrintM Finale SongW Free** Guitar **Harmony Assis JFt** KO **MagicSo** 

> **AudioScore Ultin Audiv** capella-s Impro-V Mae  $Max/$ muso **Notation Compe PDFtoMusic**

**Archivarius 3** capella playAl **Express Finale Rea** GU **Igor Engra KlavarSc** Leg LilyP **Melodic Ma Melody Assist Melody Pla** 

[Picture out of date, see http://www.recordare.com]

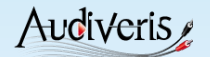

### **Typical score processing**

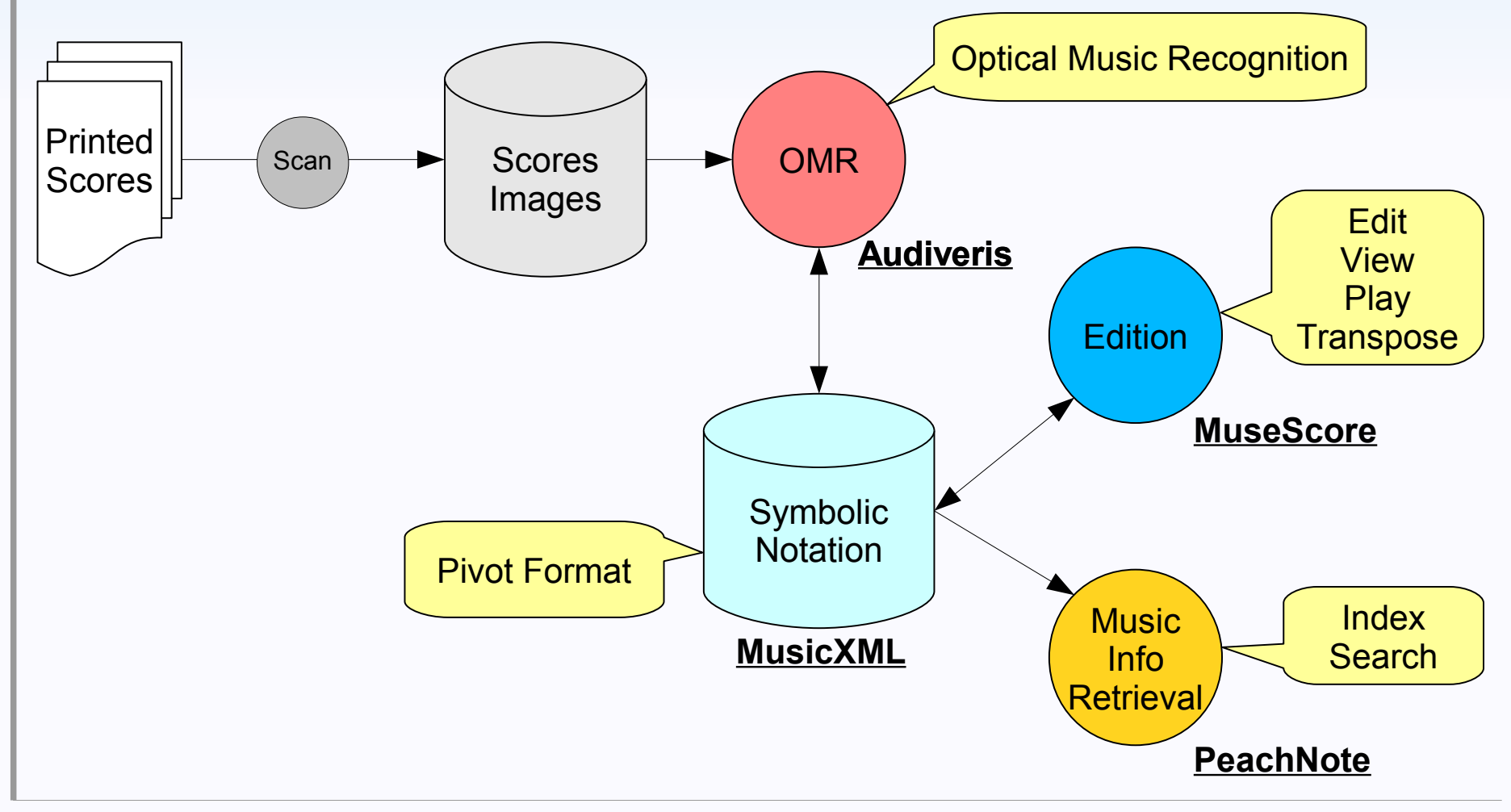

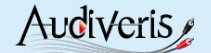

### **[www.audiveris.org](http://www.audiveris.org/) OMR**

Audiveris

**DOWNLOAD NOW** 

 $V4.1$ 

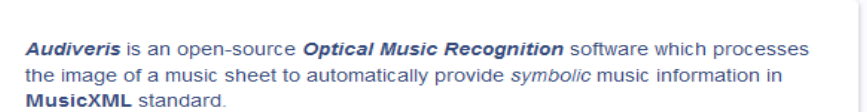

Home

This opens the door to many tools (score editor, MIDI sequencer, ...) which can use this symbolic data for such tasks as edit, play, print, re-publish, transpose, query, etc.

### Main features:

o Printed music as input (no handwritten music)

Open Music Scanner

- o Standard music notation (no tablatures yet)
- o Input formats: PDF, JPG, PNG, TIFF, BMP, ...
- o Output format: MusicXML version 2
- o Any number of pages per score, of parts per system, of staves per part, of voices per measure
- o Internal neural network trainable by end user
- o Available on Windows and Linux platforms
- o GNU GPL V2 license

# **CE CAN ARAL**

### Development

Audiveris is developed in Java, and invokes Google Tesseract OCR (C++) for text recognition.

Project components (source code, binaries, issues tracking, forum) are available on Kenai.

### Help wanted for

o Upgrading from Tesseract OCR V2.04 to V3.x

Snapshots Installation Example Operation Releases

- o Coupling with MuseScore to edit, print, play, etc
- o Use of cloud computing to provide "OMR as a service"
- o Automated evaluation of transcription results
- o Microedition features to enable crowd-sourcing approaches

**News** 

January ??, 2012

January 11, 2012

Version 4.1 to be released

Audiveris at FOSDEM 2012

Logo | Slideshow Licensed under the GNU GPL V2 license, @ 2000-2012 Hervé Bitteur

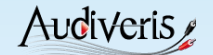

### **[www.musescore.org](http://www.musescore.org/) Edition**

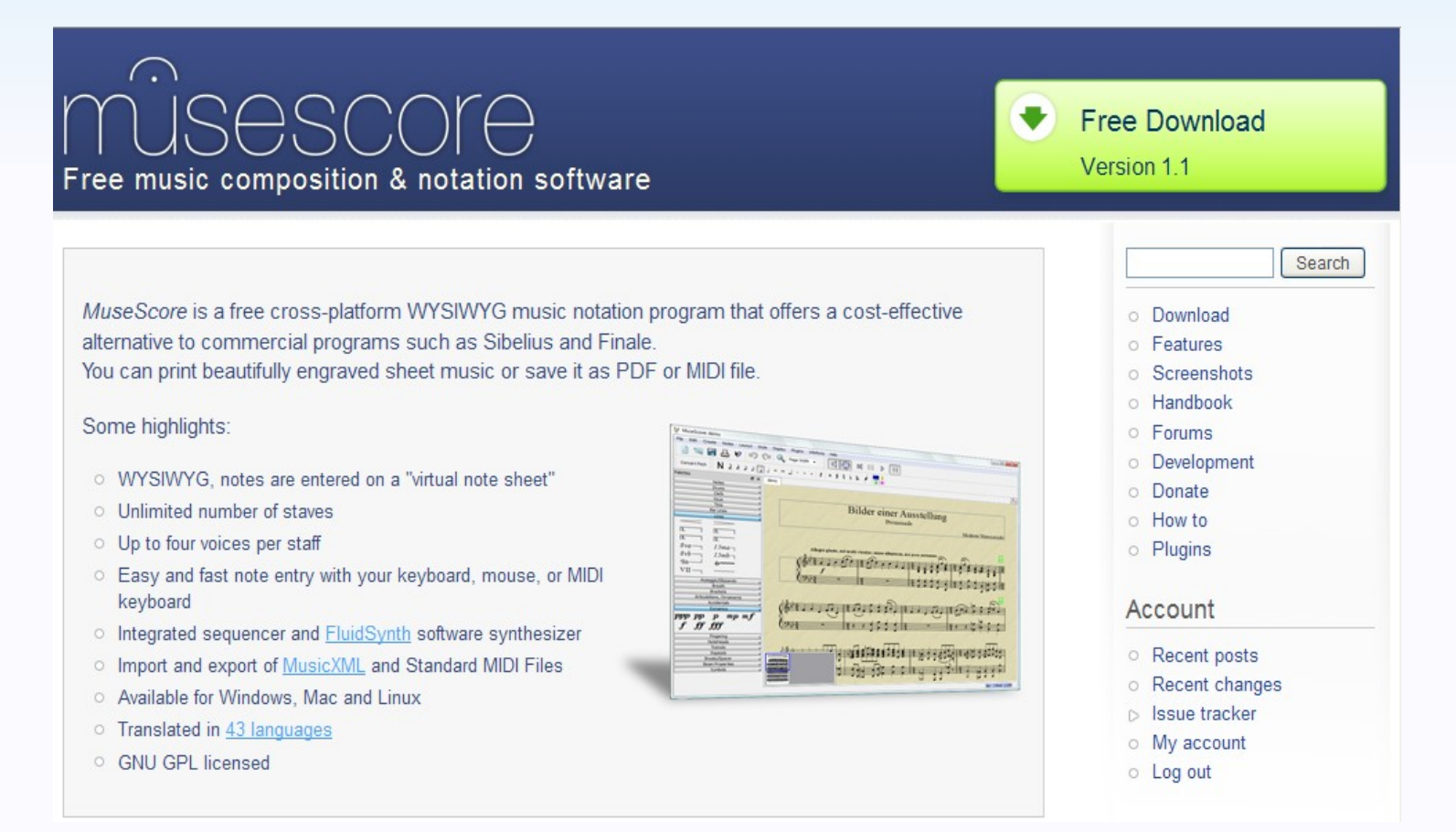

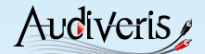

### **[www.peachnote.com](http://www.peachnote.com/) Query**

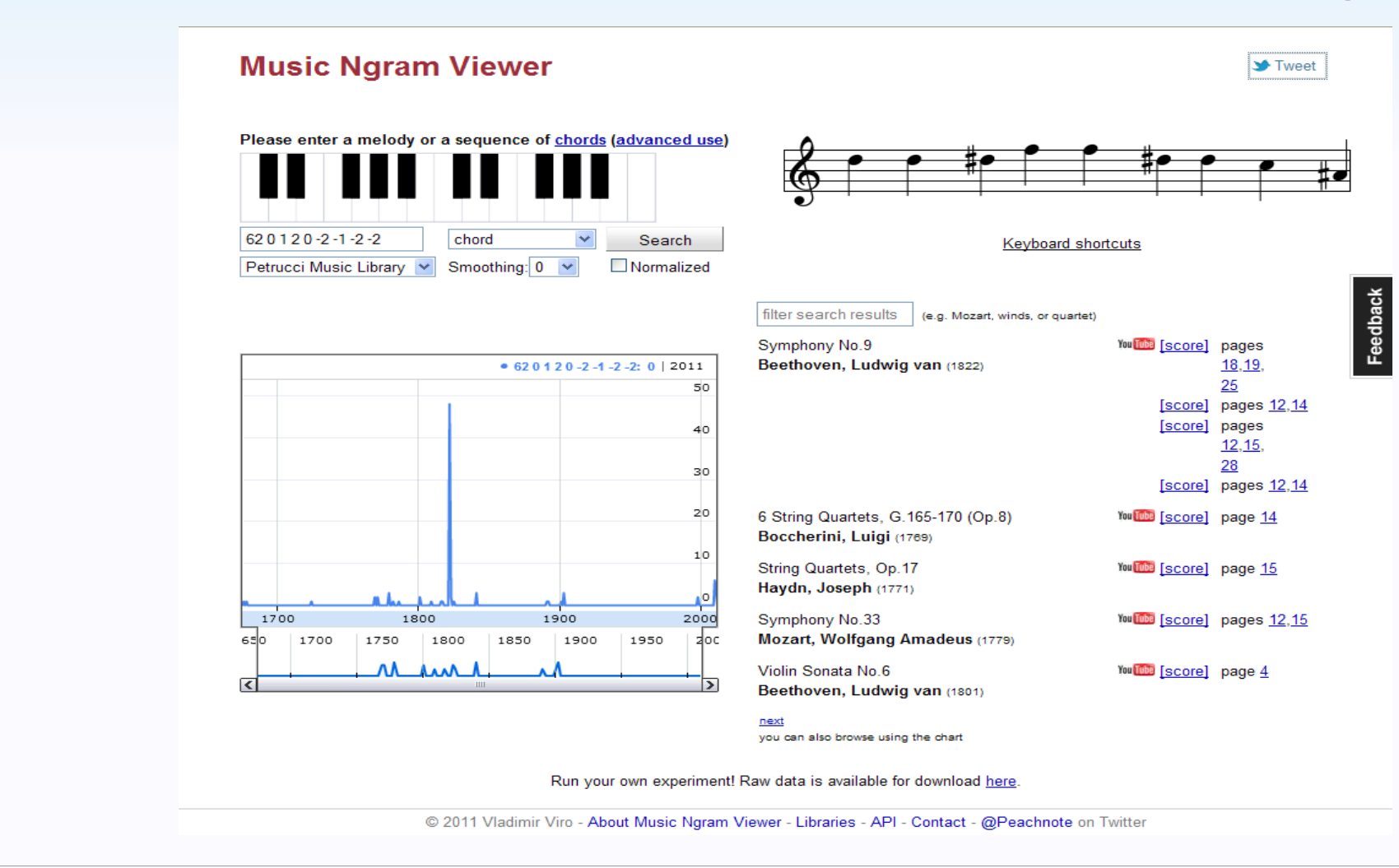

FOSDEM 2012 **and 2012** www.audiveris.org **9** 

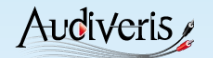

### **Music recognition techniques**

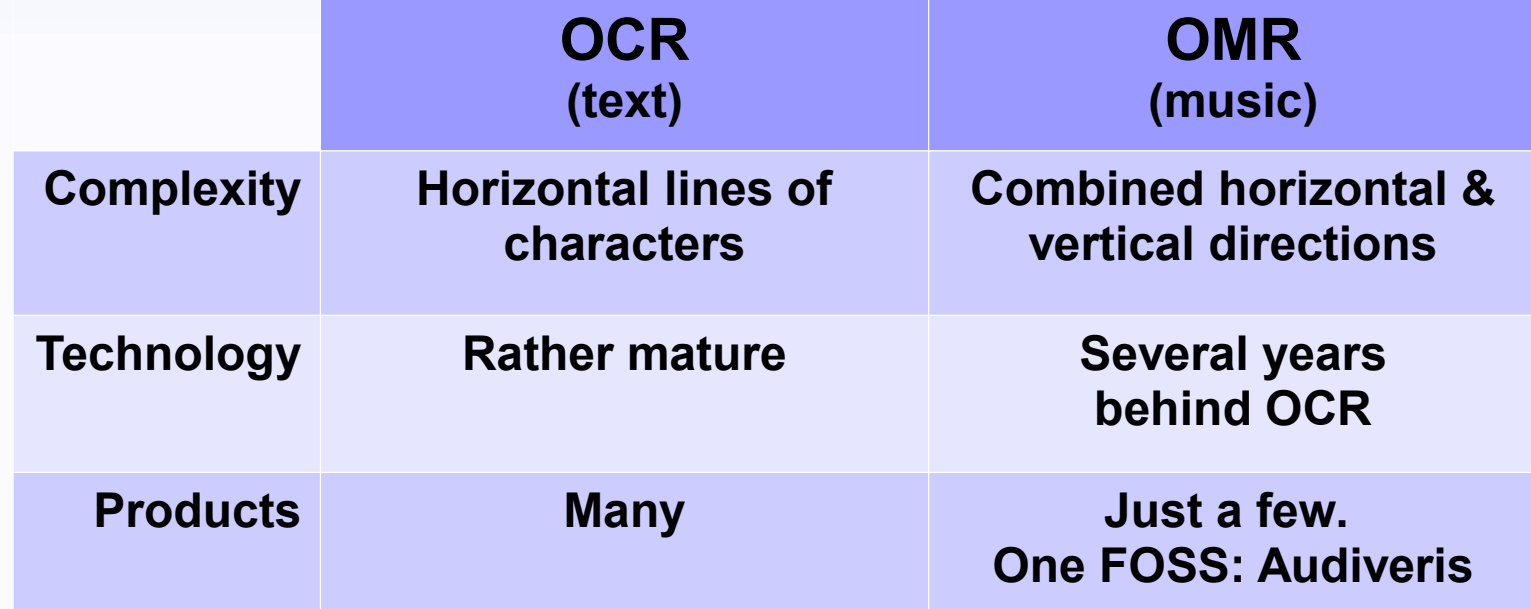

**Audiveris** 

### **Basic definitions: Runs & Sections**

Black run of 3 pixels

White run of 18 pixels

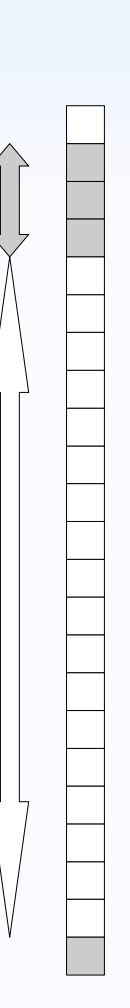

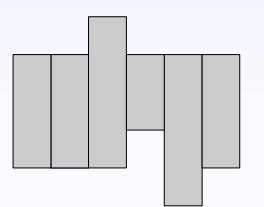

Section of 6 adjacent runs

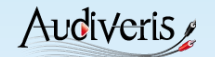

# **Pixels: Staff Lines & other objects**Rapide et joy

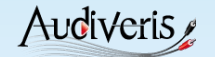

### **Black runs histo. → line thickness**

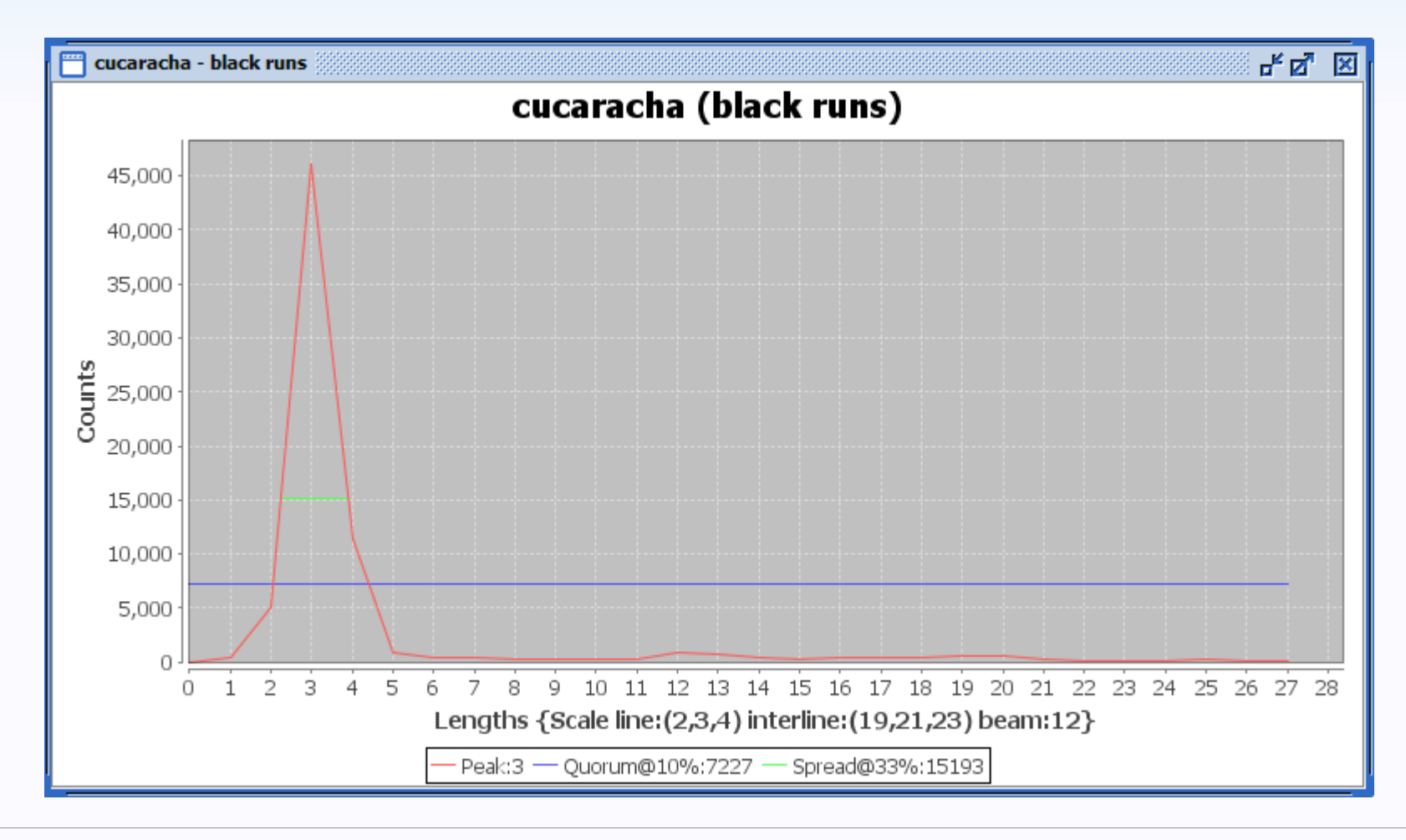

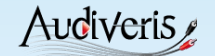

# **White runs histogram → interline**

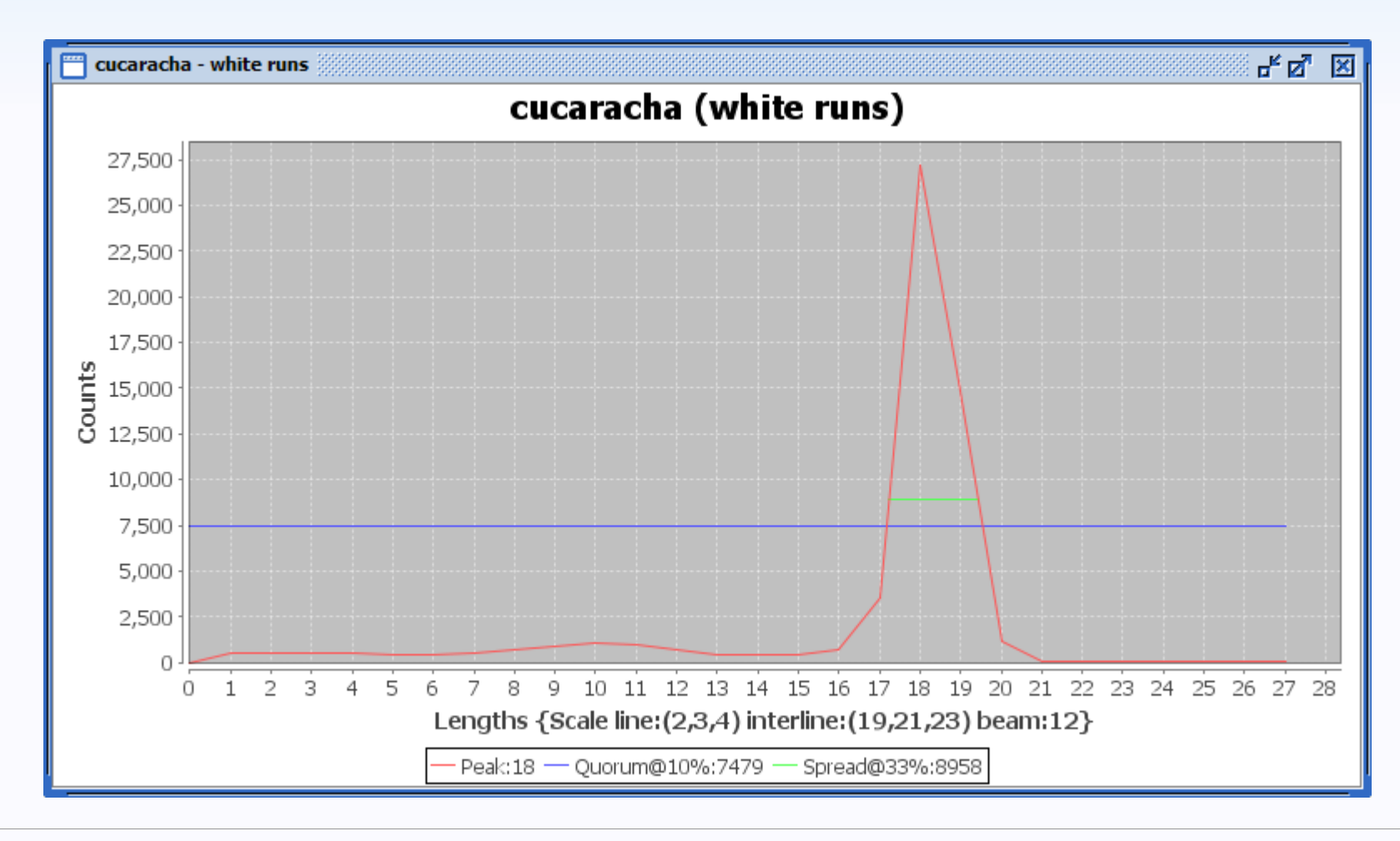

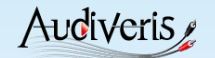

### **Vertical runs > line thickness**

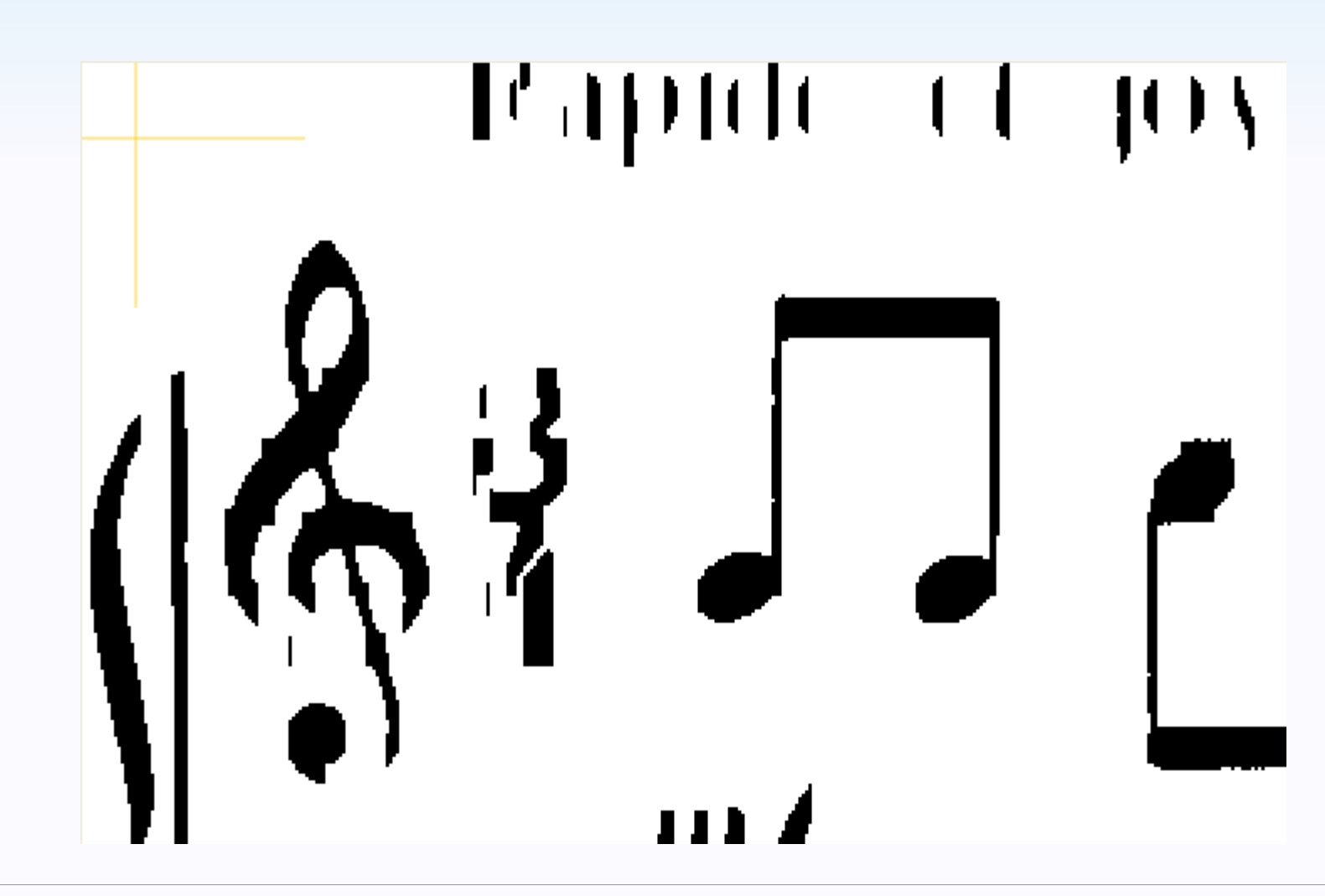

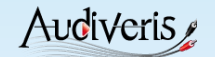

### **Vertical runs <= line thickness**

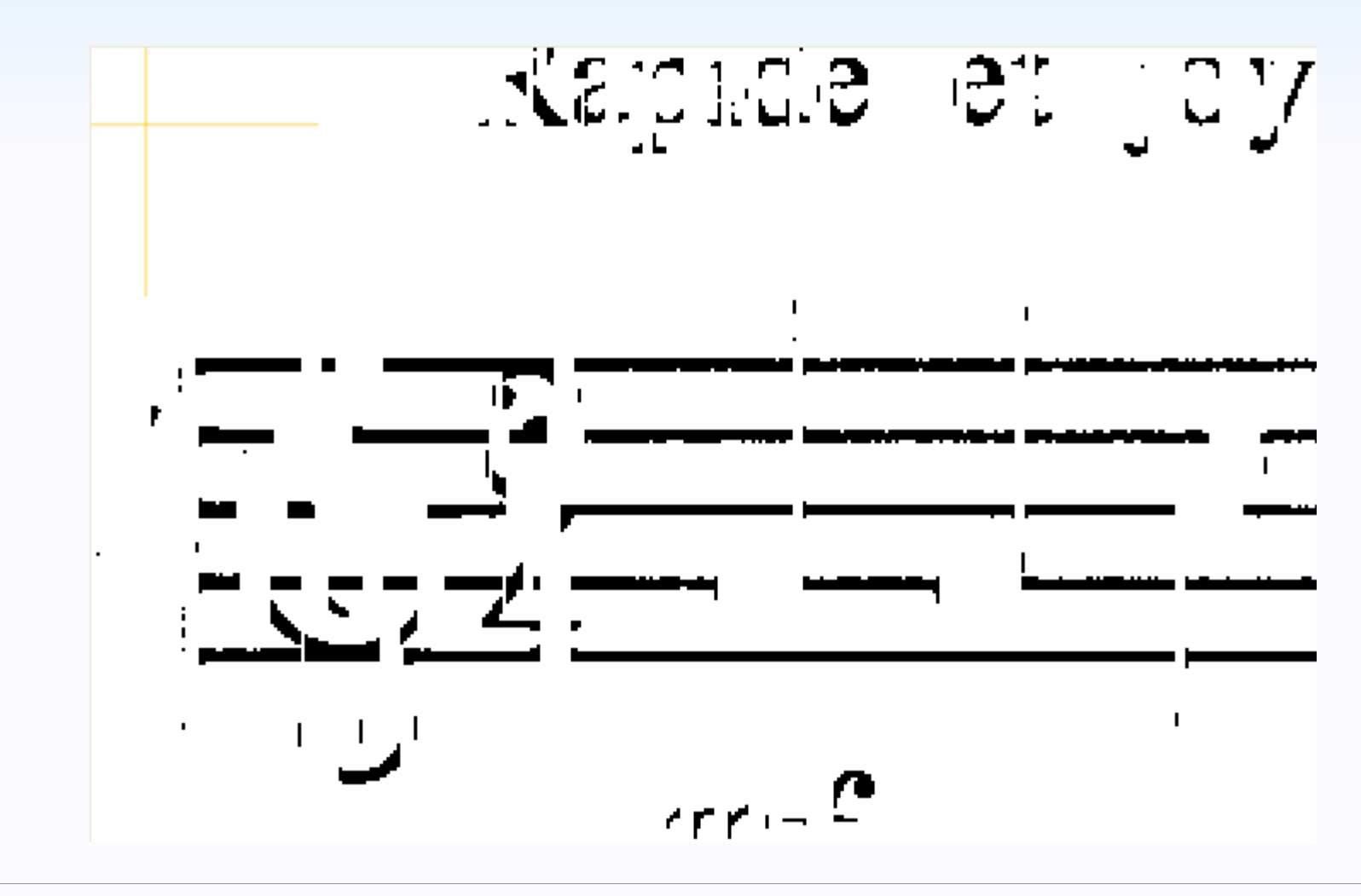

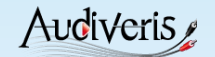

### **Short horizontal runs put aside**

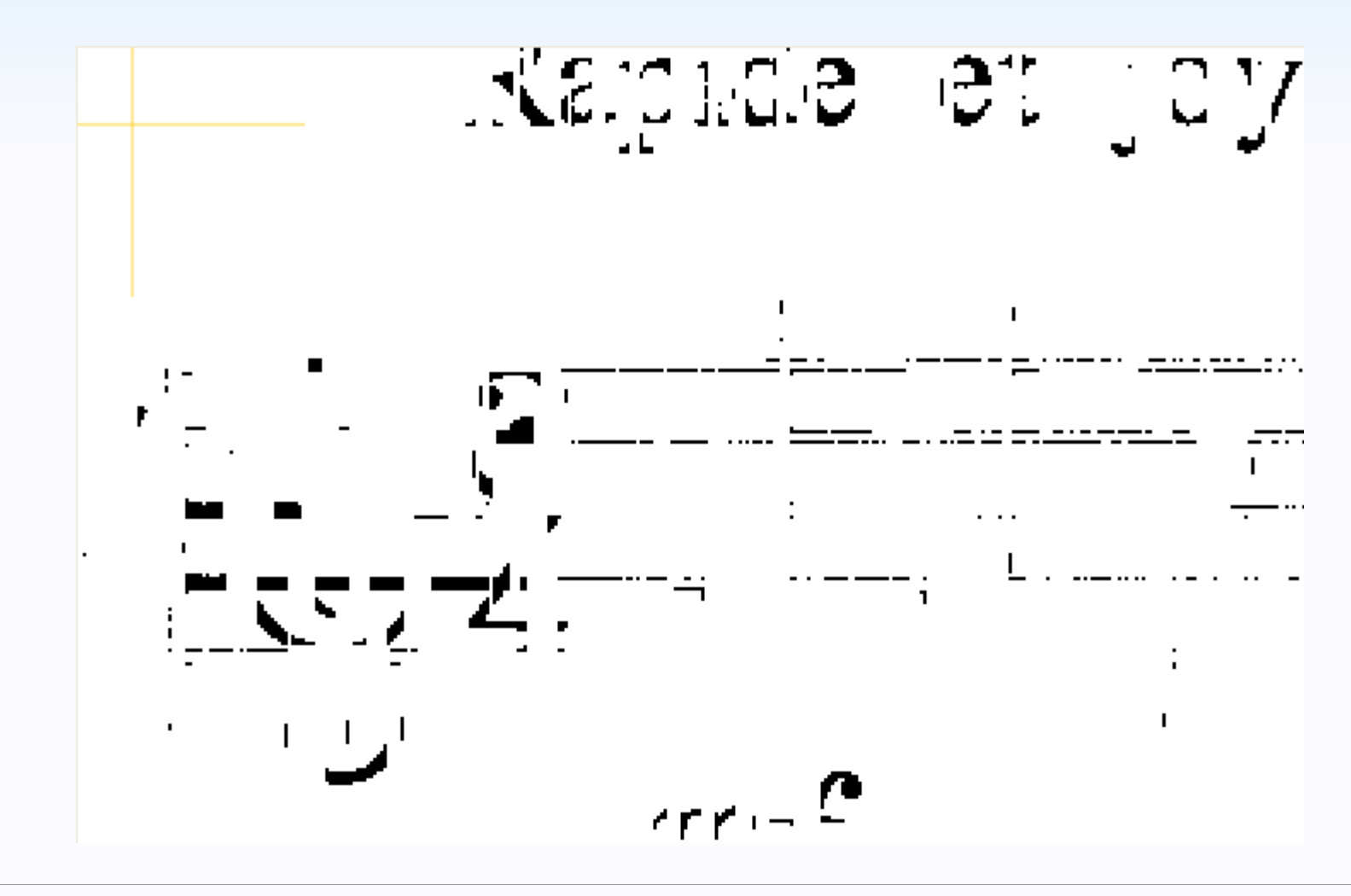

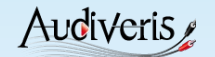

### **Long hori. runs → lines skeleton**

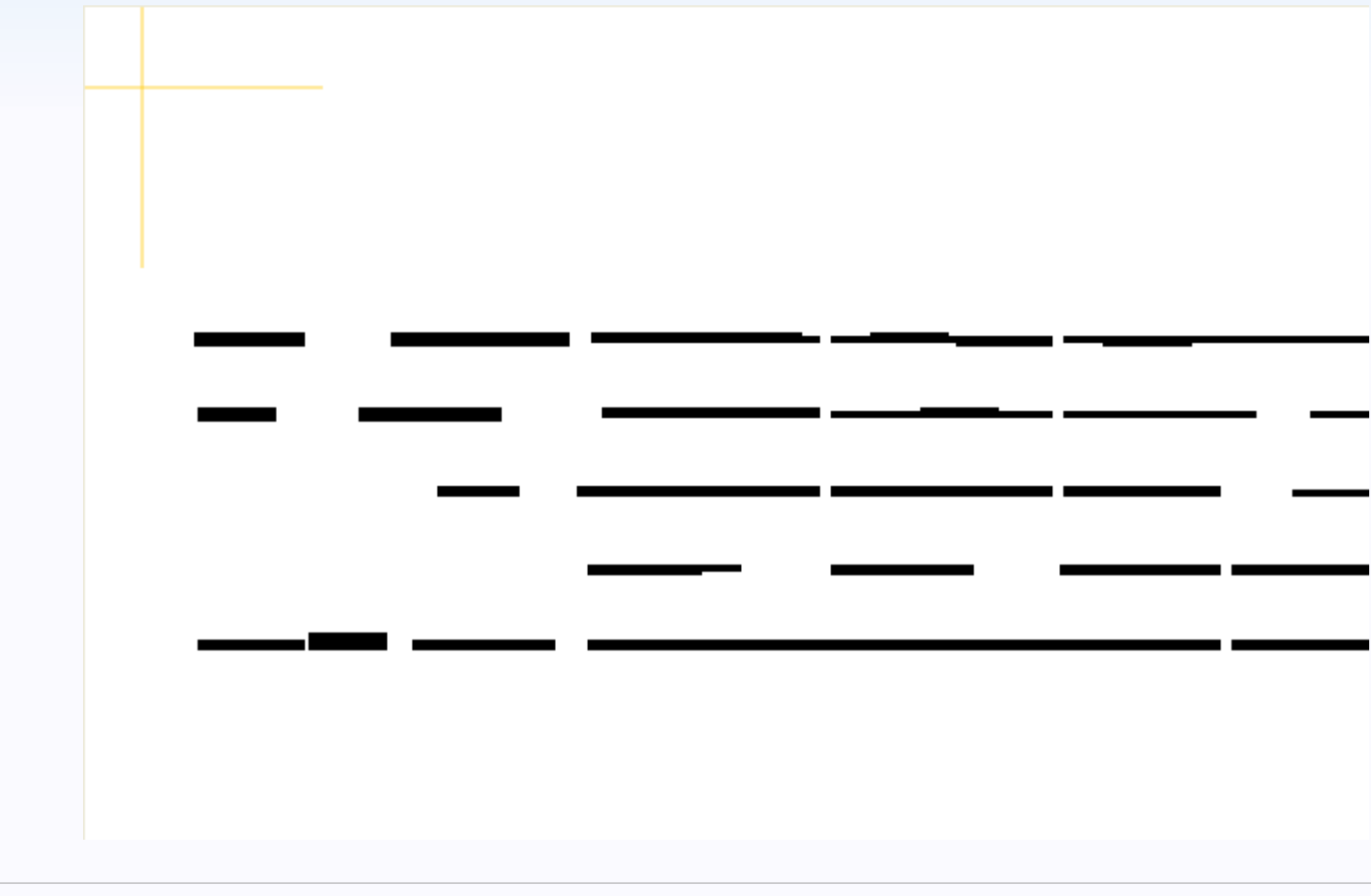

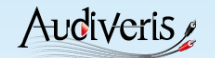

### **Clusters of equidistant lines**

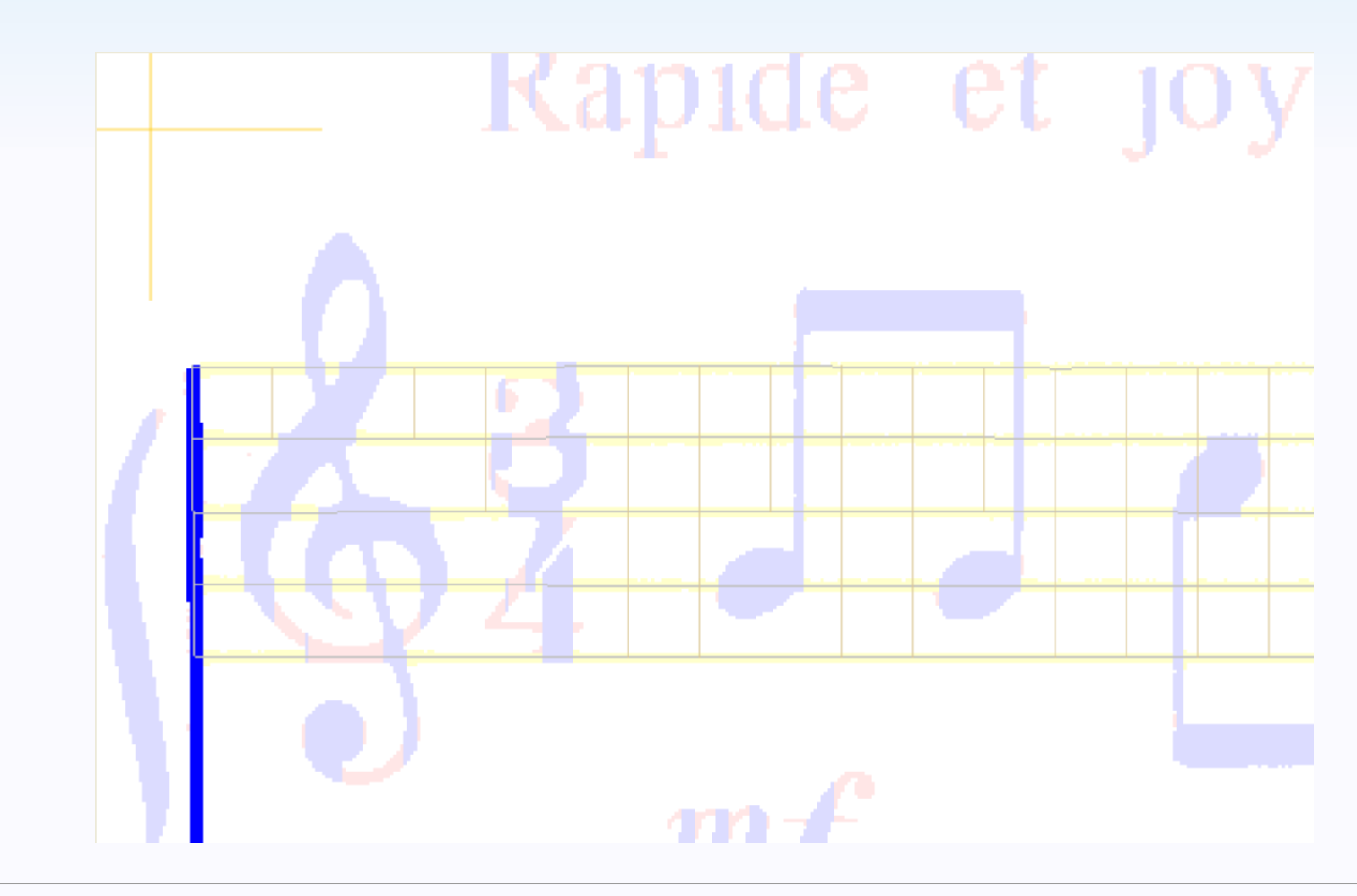

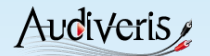

### **Staff lines detected**

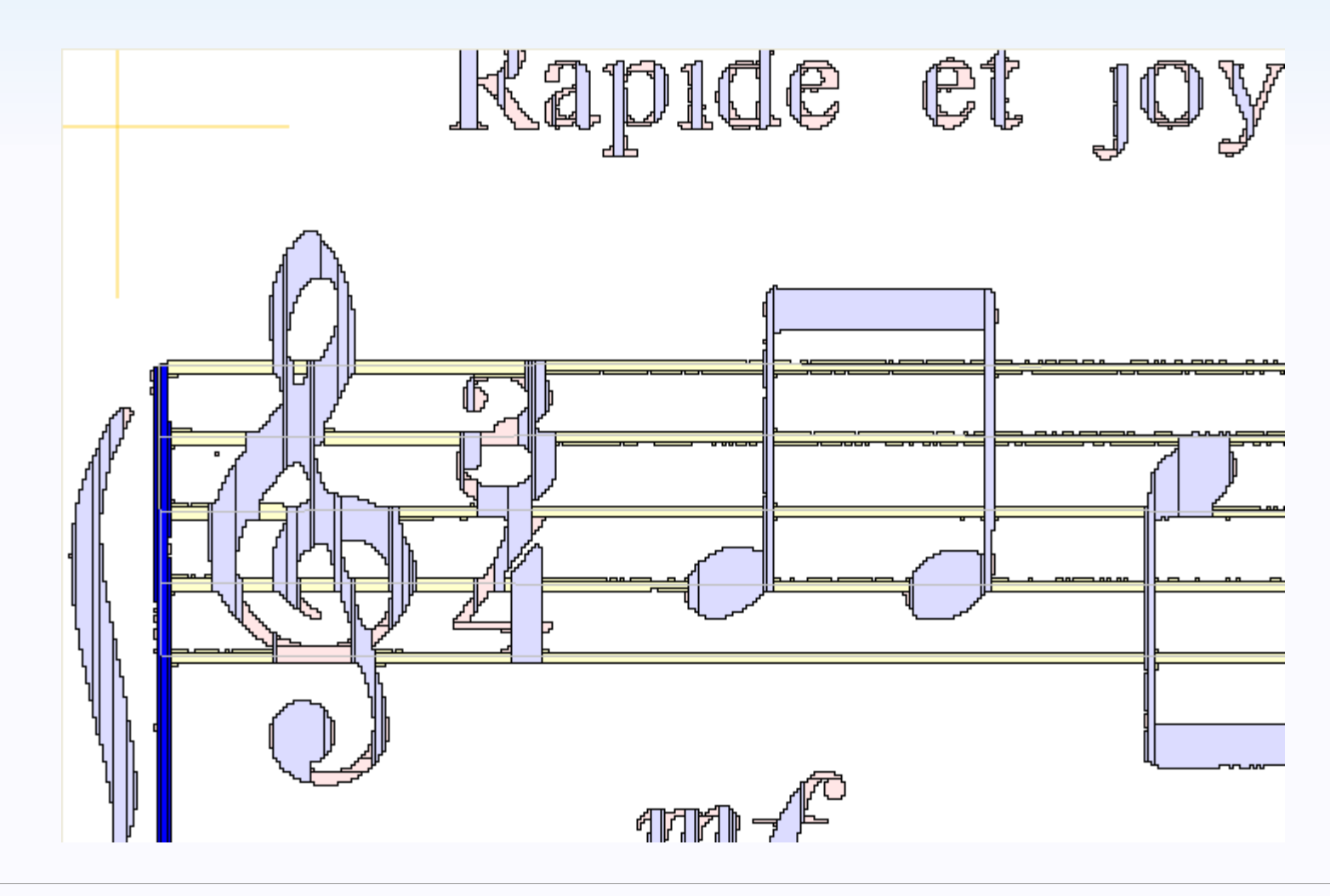

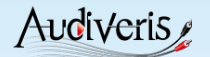

### **Staff lines removed**

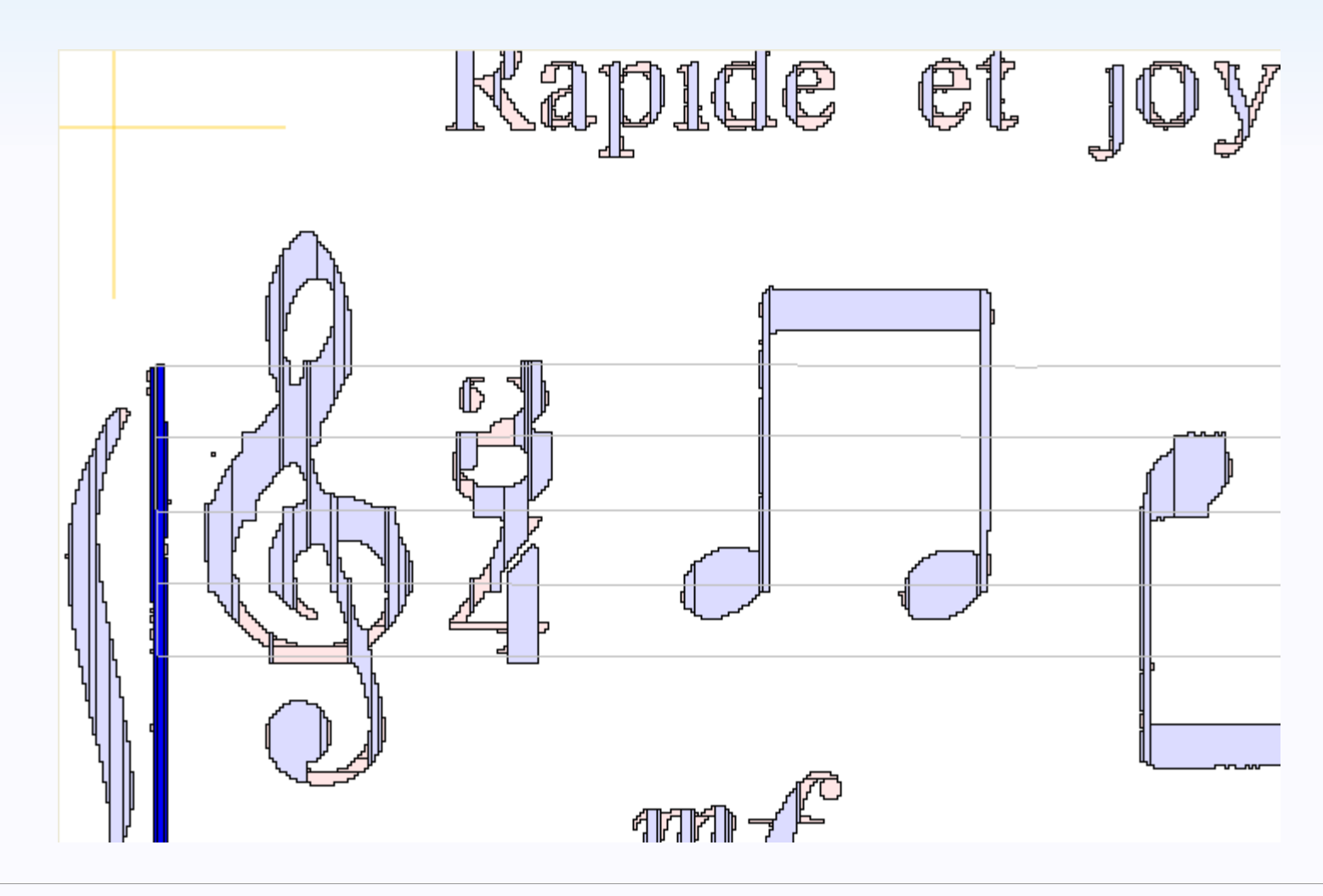

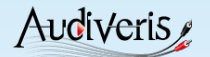

### **Stems detected**

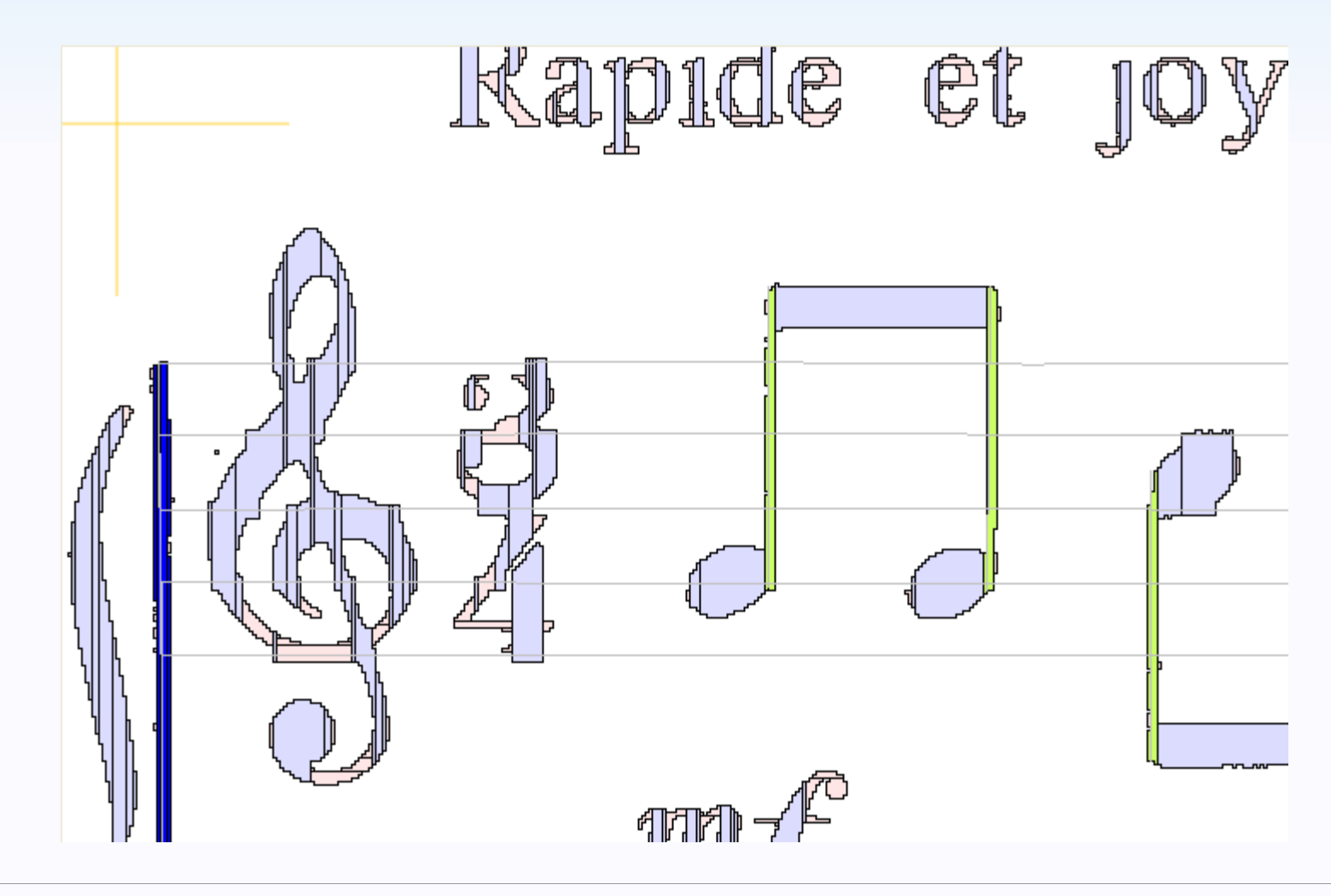

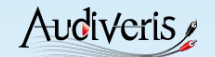

### **Sections → Glyphs → Shapes**

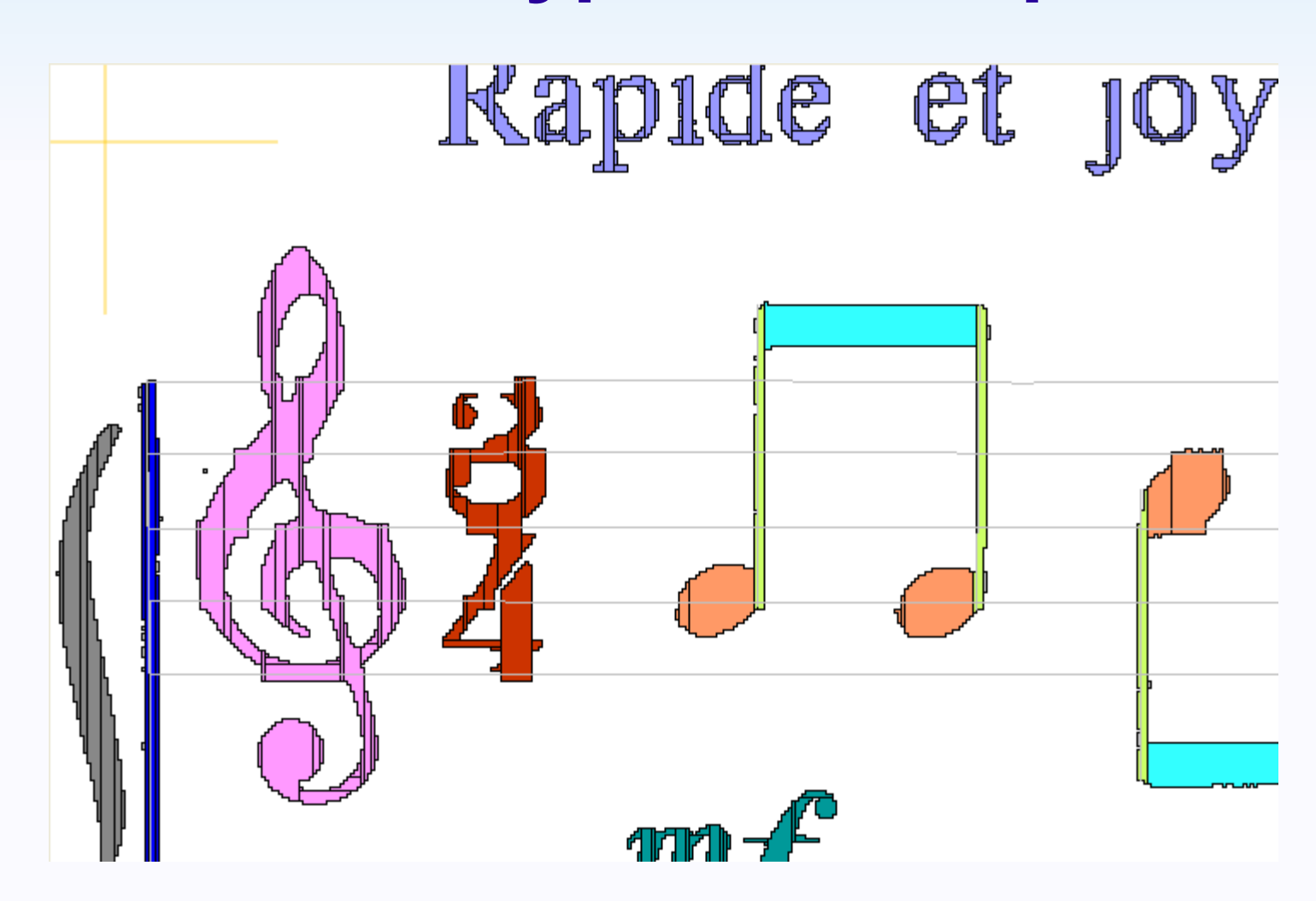

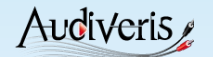

### **Generated score**

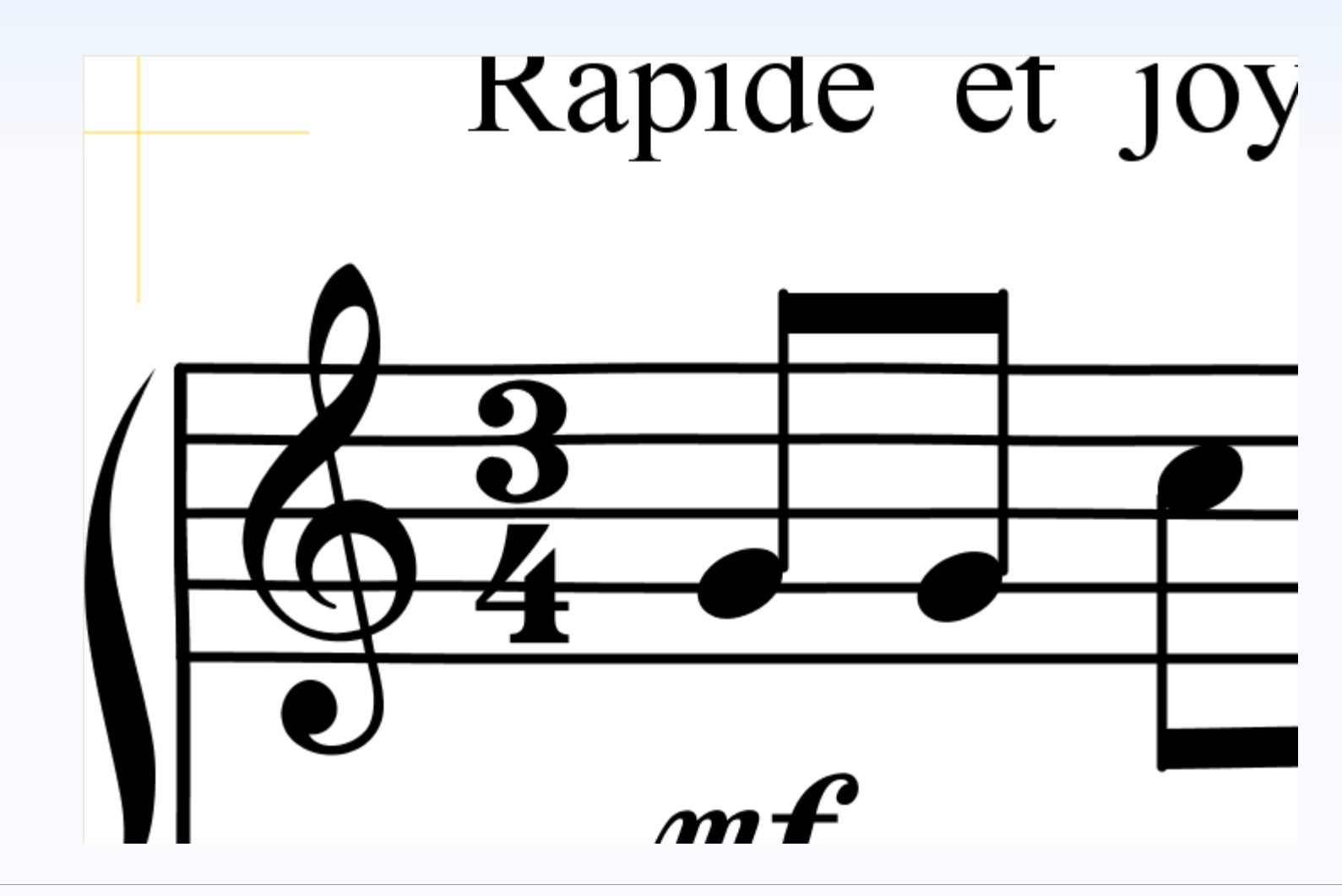

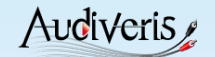

### **Input with overlapping output**

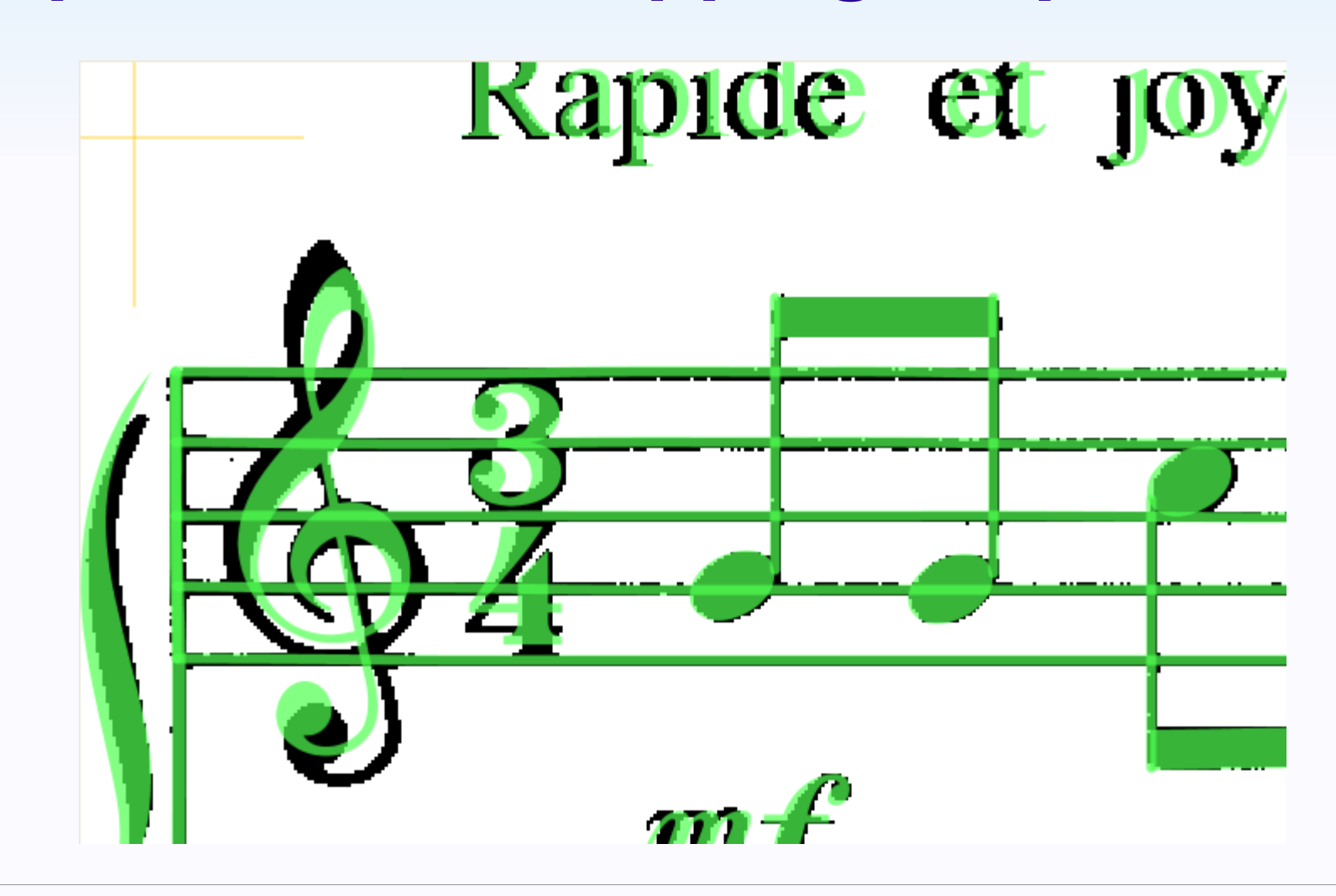

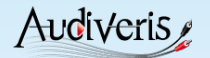

# **4 Main Audiveris developments**

- Upgrade to Tesseract OCR V3
- Switch to Symbol Interpretation Graph
- Smart coupling with MuseScore editor
- OMR as a service

*This is a call for help!*

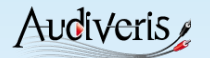

### **Audiveris ↔ Tesseract OCR**

### $\bullet$  OCR

- $\checkmark$  Needed for all textual glyphs (title, lyrics, ...)
- Tesseract is Google open source OCR

### $\bullet$  Audiveris  $\leftrightarrow$  Tesseract connection

- Audiveris (Java) invokes Tesseract (C/C++)
- Audiveris is stuck to old Tesseract 2.04
- Connection to new Tesseract 3.x is totally different
	- Bits available for Linux
	- To be implemented for Windows

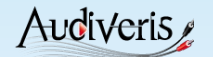

# **Sections → Glyphs → Shapes**

### • Old strategy: iterations

/\* provides good results for good scans \*/

- 1. Build glyphs (from poorly assigned sections)
- 2. Evaluate glyph shape in isolation (neural network)
- 3. Check with patterns (if !OK: forbid shape, goto 1.)
- New strategy: symbol interpretation graph /\* should provide better results for poor scans \*/
	- $\le$  Build graph of possible glyphs w/ weighted shapes
	- $\checkmark$  Annotate glyph with geometric relationships
	- $\checkmark$  Annotate shape with conditional probabilities
	- $\checkmark$  Pick up the best interpretations in the SIG

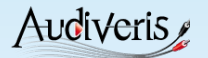

# **Audiveris ↔ MuseScore**

### • Model

- $\checkmark$  Audiveris for batch OMR engine
- MuseScore for GUI features (edit, play, print, …)

### • Beta connection available

 $\checkmark$  One-way flow: AV  $\to$  [MusicXML]  $\to$  MS

### • Improvements

- $\checkmark$  AV  $\to$  MS
	- Call user attention on annotated locations
- $\cdot$  AV  $\leftarrow$  MS

– Feedback to propagate user corrections

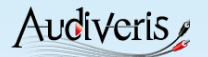

# **OMR «** *as a Service* **»**

### ● Goal

- Light-weight OMR features
- Accessed through the Web

### • Various levels

Score, Page, System, Measure

### • Context persistency

- $\checkmark$  Incremental work
- $\checkmark$  Shareable results
- Multi-user sessions
	- $\checkmark$  Building blocks for crowd-sourcing approach

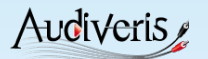

# **Pointers**

### • Audiveris

[http://www.audiveris.org](http://www.audiveris.org/)

### • MuseScore

- [http://www.musescore.org](http://www.musescore.org/)
- MuseScore stand here on K building, 1st level

### • PeachNote

- [http://www.peachnote.com](http://www.peachnote.com/)
- MusicXML
	- <http://www.recordare.com/musicxml>

### • Tesseract

<http://code.google.com/p/tesseract-ocr/>

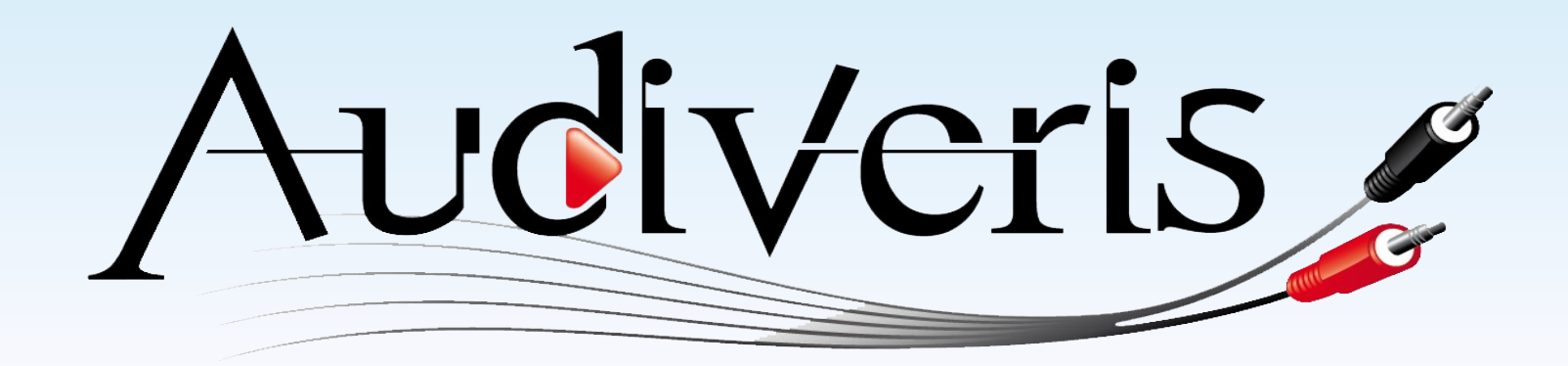

### **Thank you**

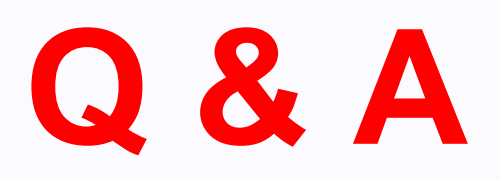

Audiveris [latin] := « y*ou will have heard* »

herve.bitteur@audiveris.org